Jpeg Cloner - Raw Images to JPG with Free PNG Output

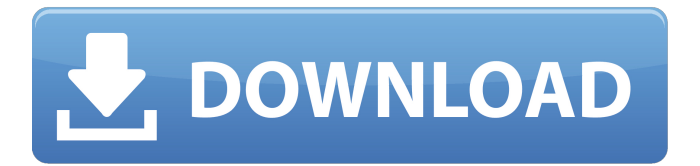

# **Jpg Cleanup Filter Photoshop Free Download Crack + [Updated] 2022**

\*\*Note:\*\* Photoshop CS3 is the latest version. Because Photoshop was at version 7 when Photoshop CS3 came out, the CS3 upgrades are not as significant. Photoshop CS4, however, added a lot of useful features. # ENCODING CHOICES FOR THE FUTURE When we think of an image, we often think of the format it's stored in, but that's not always the case. In the coming years, as more and more of our digital data is stored in JPEG format, expect to see more image file formats in the future. Until now, most images (both photos and graphics) have been stored as TIFF or BMP files, because these two formats are the most widely accepted. Photoshop enables you to create your own custom formats for use with your own software. As more and more of our digital data is stored as JPEGs and other formats, expect to see more "file" types for different purposes and software.

## **Jpg Cleanup Filter Photoshop Free Download Full Product Key (2022)**

Whether you use Photoshop or Elements, learn how to get the most out of the both of them. Now that you've got your camera or digital photo device ready, it's time to open Photoshop or Elements, and get started editing your photo or creating a new one! HOW TO OPEN PHOTOSHOP? The first step to opening Photoshop is making sure you have the latest version of Photoshop already installed. If you're using Photoshop CS6, a newer version, click on the Photoshop icon on the taskbar. If you are using a different version of Photoshop, you can download Photoshop from the Adobe website for free and install it on your computer. If you are using Photoshop Elements, the application will be located inside of your default applications. Use the arrow keys to scroll to the top of your applications list, and then click on the Adobe Photoshop Elements icon. Once the applications are launched, you can either launch the application using the icon, or click on the icon on the taskbar to make sure Photoshop or

Elements is running. If your computer runs Windows 8, you'll find the Photoshop icon on the bottom taskbar. Click on the icon to open Photoshop. If your computer runs Windows 7, you can click on the Adobe Photoshop icon on the bottom taskbar. If your computer runs Windows XP, click on the Adobe Photoshop icon on the bottom taskbar. If your computer runs Mac, click on the icon on the taskbar. HOW TO OPEN ELEMENTS? If you'd like to open Elements, you'll need to launch the application from the Adobe website. To download Photoshop Elements, navigate to the top menu, and then click on the Adobe Photoshop Elements icon. You'll then need to verify your email address, and then start downloading. After the downloading process completes, you'll need to install Elements on your computer. Open Elements, you'll see a logo on your home screen. Click on the Welcome to Photoshop Elements icon. Use the arrow keys to scroll down, and click on the Install Elements icon. After the installation is completed, you'll have to launch Elements. Click on the Elements icon on your taskbar, or launch the application using the icon in your program bar. UPGRADING PHOTOSHOP TO ELEMENTS If you are currently using Photoshop and you'd like to upgrade to Elements, you'll need 05a79cecff

#### **Jpg Cleanup Filter Photoshop Free Download Crack Free**

 $22 * m * * 2 + 5 * m + 3$  L e t z (s) = s - 2. L e t y (v) = 24 \* v - 88. L e t i b e y (4). L e t x (1) b e t h e t h i r d d e r i v a t i v e o f  $1$  \* \* 3 / 6 + 3 \*  $1$  \* \* 2. W h a t i s i \* x (f) + z (f) ? f - 2 L e t a (w) = - 1 6 \* w \* \* 3 - 1 3 \* w \* \* 2 - 1 3 . L e t j b e 3 2 / ( - 3 6 ) + 3 / 2 7 . L e t r ( d ) = - d \* \* 3 - d \* \* 2 - 1 . Wh a t i s j \* a

## **What's New in the Jpg Cleanup Filter Photoshop Free Download?**

Filter Forge Making complex effects accessible to users is one of the fastest ways to become a pro. Using filters, layers, and layers can be a great way to add special effects to an image. Make sure to find out how to use the different effects as the majority of them have a learning curve. In 2014, Adobe introduced a new tool called Filter Forge, in which users can build their own custom effects. The ability to create custom effects gives Photoshop a new dimension of creativity and the ability to add an unlimited number of filters to your toolbox. Canvas is a high-tech tool that allows you to use several images in one Photoshop document. To use Canvas, start by creating one image to use as your background. In the new document window, right-click on the background and select "Canvas" from the context menu. In the Canvas window, you can place your other images on top of it. Layers allow you to group objects on an image together, allowing you to manipulate them separately. Adding or moving layers can be done by doing right-click menus in the tool bar. Brushes are one of the most popular tools in Photoshop. They can be used for various effects, including compositing, painting, erasing and retouching images. The Clone Stamp allows you to copy pixels from one area of an image and paste them into another area. This is useful for repairing damaged or corrupt images. Layers can be added to any Photoshop document to separate out different elements. Layers are grouped together by going to the Layers palette on the left-hand side. Adding or moving layers can be done by doing right-click menus in the tool bar. There are a variety of layer styles available that can alter the look of a layer in Photoshop. Simply go to the Layers palette on the left-hand side, and look for a color or style box in the top of the Layers window. Make sure to find out how to use the different styles. Photoshop comes with a multitude of features, fonts, effects, and brush or pen tools. Here are some of the most common ones: Brushes are one of the most popular tools in Photoshop. They can be used for various effects, including compositing, painting, erasing and retouching images. The Clone Stamp allows you to copy pixels from one area of an image and paste them into another area

## **System Requirements For Jpg Cleanup Filter Photoshop Free Download:**

Windows XP, Vista, or Windows 7 10 GB available hard disk space 1 GB RAM Internet Explorer 9 or later DirectX 9, OpenGL 3.0 Ported and tested on Windows 7 and Windows 8 Playing on any screen resolution works The original Super Smash Bros. was released on the Nintendo GameCube in 2001. The GameCube is a home game console that was released on September 13, 2001. The GameCube has been discontinued and is no longer for sale or supported. Unlike the original Game

Related links:

<https://www.realvalueproducts.com/sites/realvalueproducts.com/files/webform/roundpoint-stiff-brush-photoshop-download.pdf> [http://kubkireklamowe.pl/wp-content/uploads/2022/07/Download\\_free\\_Adobe\\_Photoshop\\_Elements\\_2012\\_3.pdf](http://kubkireklamowe.pl/wp-content/uploads/2022/07/Download_free_Adobe_Photoshop_Elements_2012_3.pdf) <https://2z31.com/high-end-retouching-2-0/> [https://www.droidshop.gr/wp](https://www.droidshop.gr/wp-content/uploads/2022/07/Download_Photoshop_CS6_Update_No_Survey24cd015__NEW_ESTABLISHED_INITIALIZATION_CRACKS__FIN.pdf)[content/uploads/2022/07/Download\\_Photoshop\\_CS6\\_Update\\_No\\_Survey24cd015\\_\\_NEW\\_ESTABLISHED\\_INITIALIZATION\\_CRACKS\\_\\_FIN.pdf](https://www.droidshop.gr/wp-content/uploads/2022/07/Download_Photoshop_CS6_Update_No_Survey24cd015__NEW_ESTABLISHED_INITIALIZATION_CRACKS__FIN.pdf) <https://progressivehealthcareindia.com/2022/07/01/photoshop-cs6-crackeado-portafolio-2-0/> <https://maltymart.com/advert/download-adobe-photoshop-cs5-full-version/> <http://granbywilderness.ca/2022/photoshop-tutorials/> <https://fatburnertech.com/download-photoshop-7-0-full-version/> <https://peacebirdtravel.com/2022/07/01/photoshop-elements-13-0-1-full-edition-download/> <http://www.giffa.ru/who/download-nik-software-photoshop-cs3/> <https://poliestudios.org/campus2022/blog/index.php?entryid=2121> <https://wmich.edu/system/files/webform/https-adobephotoshop-free-download.pdf> <https://dronezone-nrw.2ix.de/advert/download-photoshop-for-mac-os-x/> <https://kramart.com/no-dont-want-iso/> <https://www.careerfirst.lk/system/files/webform/cv/carlthor721.pdf> <http://www.medvedy.cz/wp-content/uploads/nearas.pdf> [https://sharingfield.com/upload/files/2022/07/MEK9W1DDglxMrt56Zr3G\\_01\\_504a6c842f218cf9b70860261ef3d21d\\_file.pdf](https://sharingfield.com/upload/files/2022/07/MEK9W1DDglxMrt56Zr3G_01_504a6c842f218cf9b70860261ef3d21d_file.pdf) <http://liveitstokedapparel.com/adobe-photoshop-express-apk-file-download/> [https://cosplaygoals.com/upload/files/2022/07/WVFGMbywtrAmg4CP3NxU\\_01\\_504a6c842f218cf9b70860261ef3d21d\\_file.pdf](https://cosplaygoals.com/upload/files/2022/07/WVFGMbywtrAmg4CP3NxU_01_504a6c842f218cf9b70860261ef3d21d_file.pdf) [https://voiccing.com/upload/files/2022/07/1jBSTbfg9lhvTJ3duOJ8\\_01\\_504a6c842f218cf9b70860261ef3d21d\\_file.pdf](https://voiccing.com/upload/files/2022/07/1jBSTbfg9lhvTJ3duOJ8_01_504a6c842f218cf9b70860261ef3d21d_file.pdf)